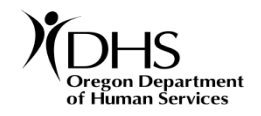

# **HIPAA Task Force Requested Questions & Answers April 23, 2004**

## **1. For the HIPAA work being done at DHS, who is considered "The Business" and who is considered "The Project Office." Please include department name, contact name, telephone numbers.**

The Office of Medical Assistance Programs (OMAP) in the Department of Human Services (DHS) defines the scope of work for the HIPAA Transactions & Codes Project Office (HTCPO). OMAP establishes the priority of the body of work contained within the project scope. OMAP is considered the "project sponsor" of the HIPAA Project, meaning that it is guiding the work that needs to be done. The manager identified for this sponsorship role in OMAP is Rick Howard.

**Business Operations:** What DHS often refers to as the "Business" side of the operations is OMAP. Specific staff have been assigned within OMAP with the following responsibilities;

- EDI Registration Process
- Trading Partner Agreement maintenance
- Maintaining the Third Party Testing Site Edifecs
- Monitoring progress for all Trading Partners
	- o Preparing Invitations to Third Party Testing
	- o Conducting Third Party Testing
	- o Identifying and approves Pilot Testers
	- o Preparing Invitations to Business To Business (B2B) Testing
	- o Conducting B2B Testing
	- o Approving Trading Partners for Production Status
- Tracking and answering questions directed to HIPAA Testing website

OMAP resources are available to contribute to provider outreach and education efforts with respect to HIPAA readiness.

Contacts:

### **HIPAA Project Sponsor, OMAP**

Manager: Rick Howard, 503-945-5926, Rick.Howard@state.or.us

- **EDI Registration team, Provider Relations Unit, OMAP**
- Manager: Alice LaBansky, 503-945-5804, Alice.M.Labansky@state.or.us
- **EDI Test Team, Technical and Encounter Data Services Unit, OMAP**

Manager: Patricia Krewson, 503-945-5805, Patricia.Krewson@state.or.us

### **HIPAA Transaction & Codes Sets Project Office (HTCPO):** The HTCPO is responsible for:

- the development and implementation of HIPAA transactions and documentation,
- **Example 1** including the initial draft of all required Companion Guides.

Contacts:

#### **Office of Information Systems, DHS**

OIS/OMAP Manager: Jarred Clark, 503-947-5378, Jarred.E.Clark@state.or.us

**HIPAA Transaction & Code Sets Project Office** 

Project Manager: Pam Davis, 503-945-7822, Pam.P.Davis@state.or.us

**Testing Issues:** Technical issues that are presented during the Third Party Testing, Pilot Testing, and B2B Testing phases should be resolved by:

- 1. First, directly contacting the EDI Test Team at **dhs.hipaatesting@state.or.us**,
- 2. Second, contacting the EDI Test Team manager: Patricia Krewson,
- 3. Third, contacting the HTCPO staff.

**Unresolved Issues:** DHS expects that the providers and contractors will work within the management structure defined above to resolve issues, problems, or conflicts that they encounter on HIPAA. If all the regular channels have been pursued, and the provider or contractor is still experiencing a problem, the department is providing two additional contacts for conflict resolution.

Contacts:

### **DHS Administrative Services**

Deputy Administrative Officer: Fariborz Pakseresht, 503-945-5781, Fariborz.A.Pakseresht@state.or.us **DHS Office of Public Affairs**

Communications: Trish Neiworth, 503-945-5922, Trish.Neiworth@state.or.us

### **2. Reporting Structure: Flow between Business, OIS, Project Office, etc.**

As described above, OMAP is considered the customer of OIS, both of which are working on HIPAA tasks. The reporting structure for these two parts of the department are:

### **OMAP**

Director: Lynn Read

 HIPAA Project Sponsor – Rick Howard Provider Registration – Alice Labansky EDI Testing – Patricia Krewson

# **OIS**

CIO: Bill Crowell ISE Section – Julie Mallord OIS/OMAP Manager – Jarred Clark HIPAA Transaction & Codes Sets Project Office – Pam Davis

### **Work Flow:**

- Once a transaction has been prioritized by OMAP, the HTCPO owns the transaction through its development stages.
- OMAP resumes ownership of the transaction after having given the HTCPO approval and formal acceptance of it. Approval of a transaction, as mutually agreed to by OIS and the EDI Test Team, is subject to the successful completion of a Pilot Test, (which tests Translator and MMIS system functionality), B2B test, and subsequent claims processing cycles.

# **3. Who are the "owners" of the following transactions?**

# DHS HIPAA Transactions & Code Sets Implementation Schedule

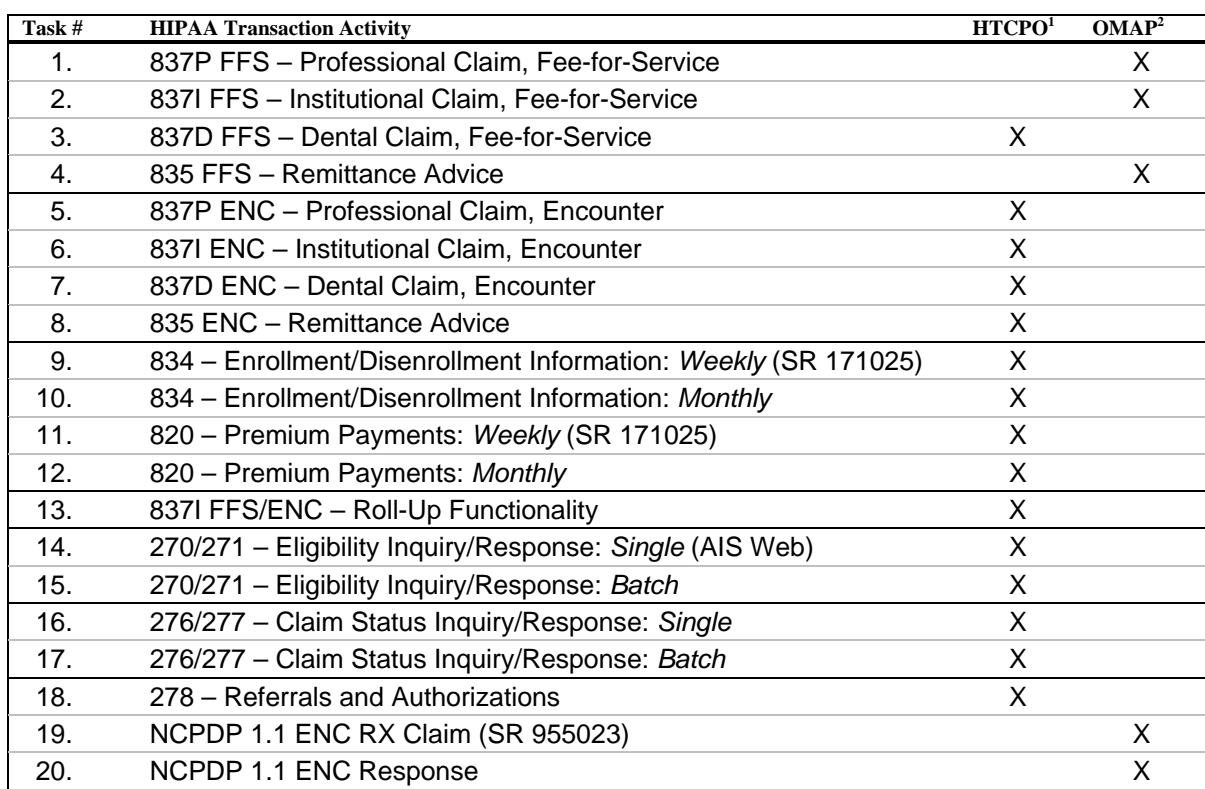

### **Acronyms:**

1. HIPAA Transaction & Codes Sets Project Office (HTCPO)

2. Office of Medical Assistance Programs (OMAP)

# **4. Please list the Companion Guides, their Version Numbers, website location and status (final with pending cosmetic changes, or specifics like: waiting for Oral Cavity Designation segment, etc.).**

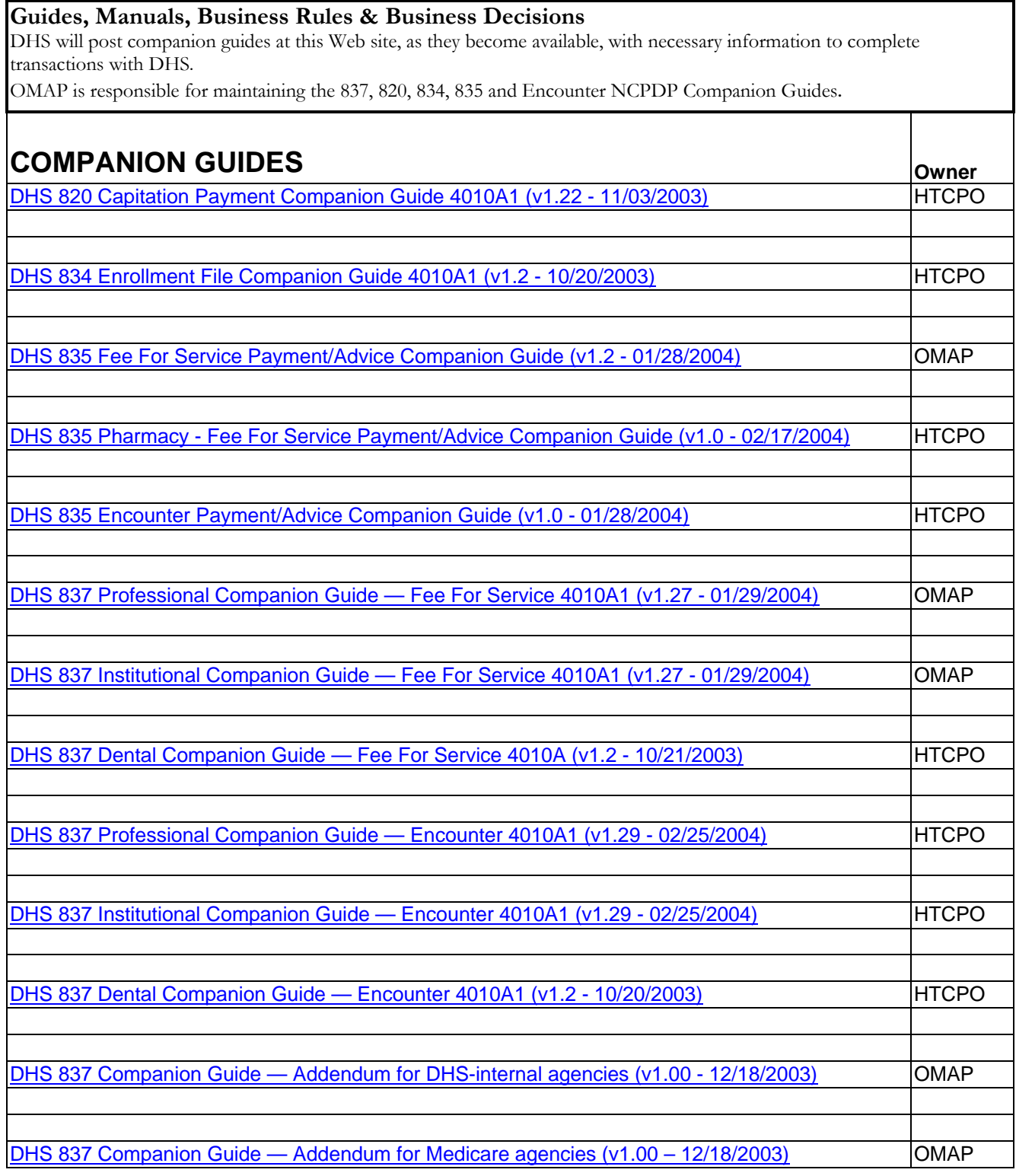

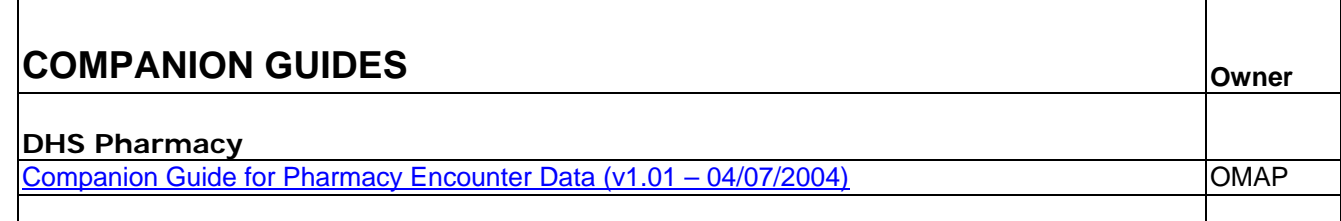

The Companion Guides for the remaining transactions are in the development stage and are the responsibility of the HTCPO.

# **5. Definition of Pilot - how does the process work? Will OMAP accept multiple pilots for the same transaction, at the same time, who reviews and signs off, etc.**

The OMAP EDI Test Team solicits interest from Trading Partners to be a pilot tester. They conduct Third Party Testing and data analysis with the Trading Partner and once successful notify the HTCPO. The HTCPO then executes a Pilot Test utilizing the Trading Partner's file.

One Trading Partner acts as the "pilot" for each transaction. This allows the HTCPO to maximize resources; provides consistency in the pilot process thus reducing the number of errors and increases quality assurance; keeps scheduling conflicts to a minimum and ensures a smooth flow from Pilot to B2B Testing.

This pilot is the final test of the Translator and MMIS development prior to the transaction being available for B2B Testing. The HTCPO and EDI Test Team work collaboratively during the process. This test is performed in an attempt to "shake out" any remaining bugs within DHS' systems. The EDI Test Team relays the results to the Trading Partner. Once there is a successful Pilot Test, as determined by the HTCPO, the EDI Test Team, and the appropriate OMAP Business Analyst, the EDI Test Team invites Trading Partners that have passed Third Party Testing to B2B testing.

# **Additional Information Requested: DHS Third Party Testing – Edifecs, Coordination of Benefits information, And Edifecs Testing Parameters**

### **Introduction**

Edifecs CommerceDesk is a web-based application that enables DHS to manage Trading Partners in a community environment. This testing site is available to DHS Trading Partners at no cost. Through this vehicle DHS can distribute information to our Trading Partners, provide timely updates, monitor tasks for completion, manage programs, Trading Partner participation and status.

Once a Trading Partner completes a Trading Partner Agreement with DHS they are invited to the DHS Third Party Test site. Completing all designated tasks on this site is required before the Trading Partner may move to the next phase, which is either a Pilot or Businessto-Business testing depending on the status of the transaction being tested.

Edifecs' edits test all 'required' elements in the 837 Transaction and edits 'situational' elements, if they are present. The situational Coordination of Benefits (COB) testing is a requirement of DHS. DHS reviews COB information for any Trading Partner who receives a 'pass' designation by Edifecs. If DHS determines the COB elements are missing, DHS will contact the Trading Partner and ask them to test again with the COB elements present.

### **Issue**

The question of whether the Edifecs site has the capability to test the COB situational element was raised. Attached are several pages as examples from an April 7, 2004, test file with COB elements. It failed Edifecs edits (see Error Data column).

Several Trading Partners have successfully passed all COB testing edits and they are submitting claims error free.

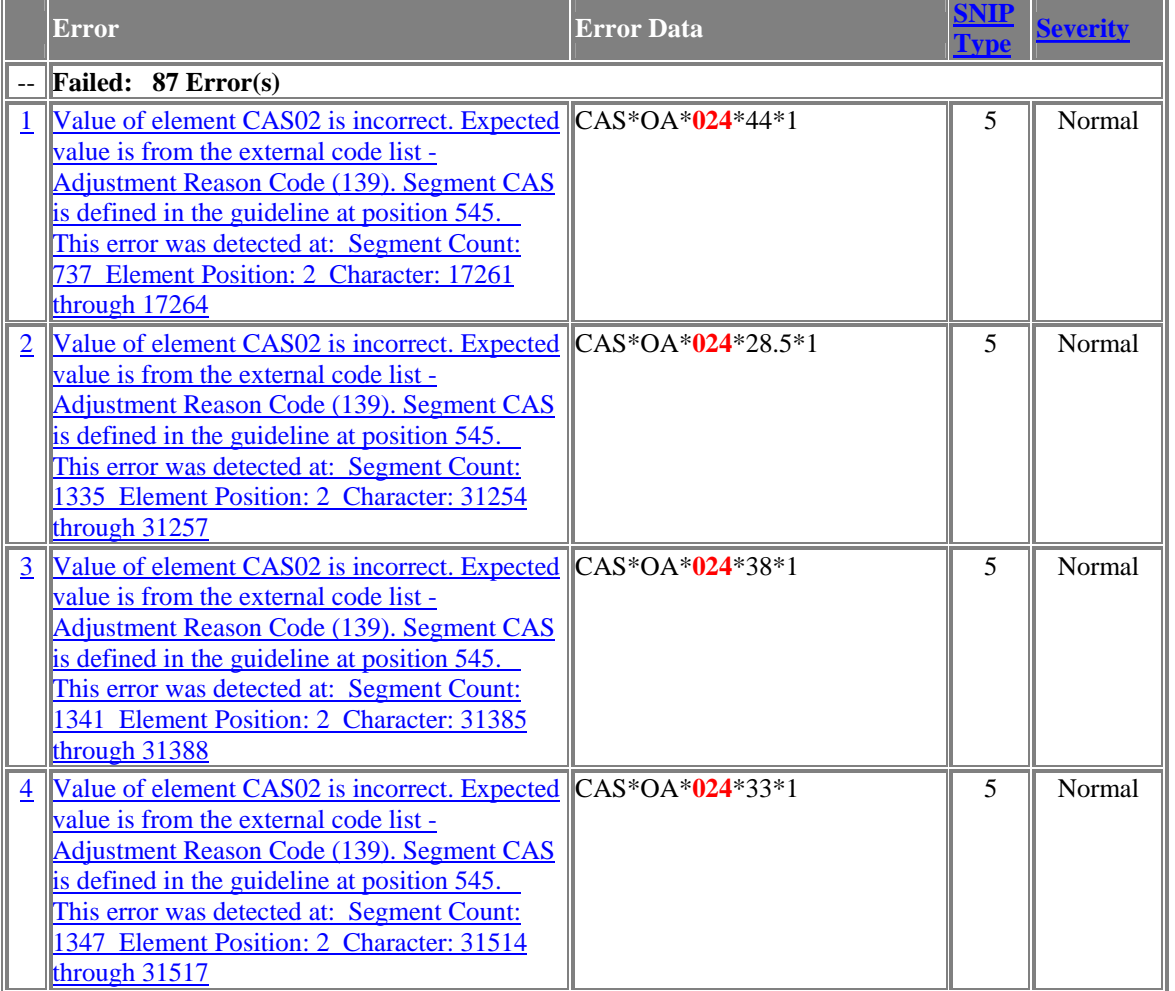

# CommerceDesk Error Report

Coordination of Benefits Loop

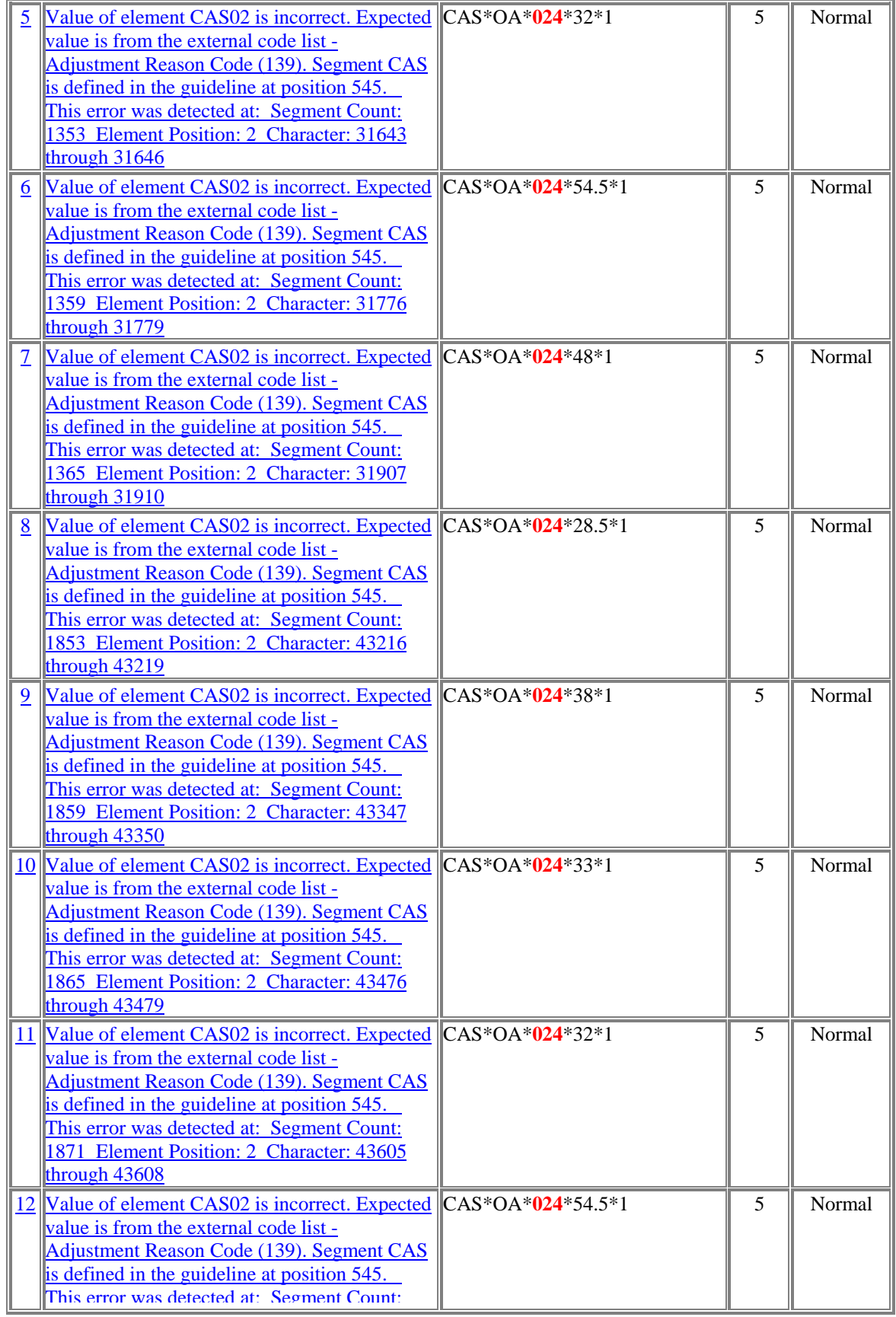

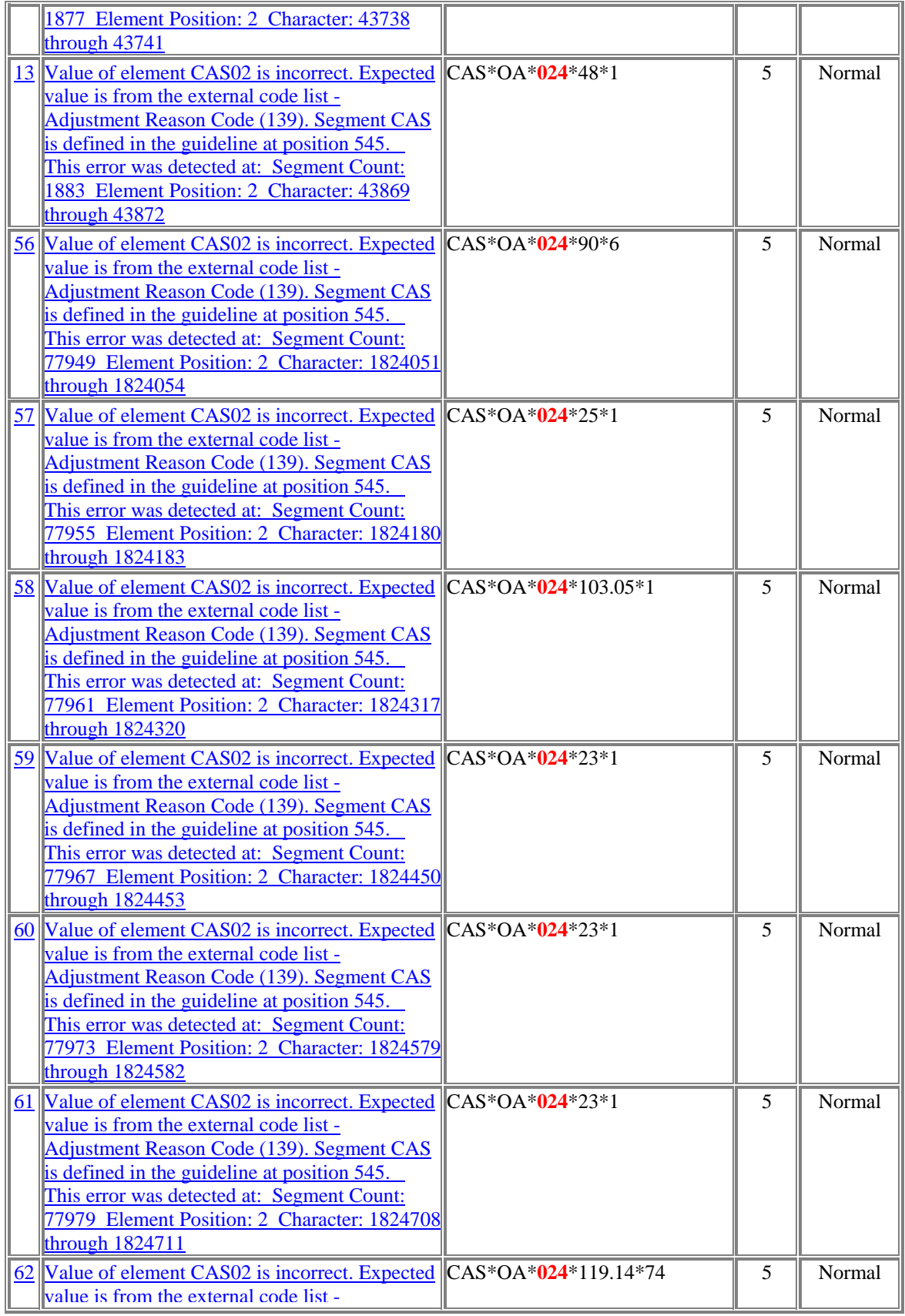

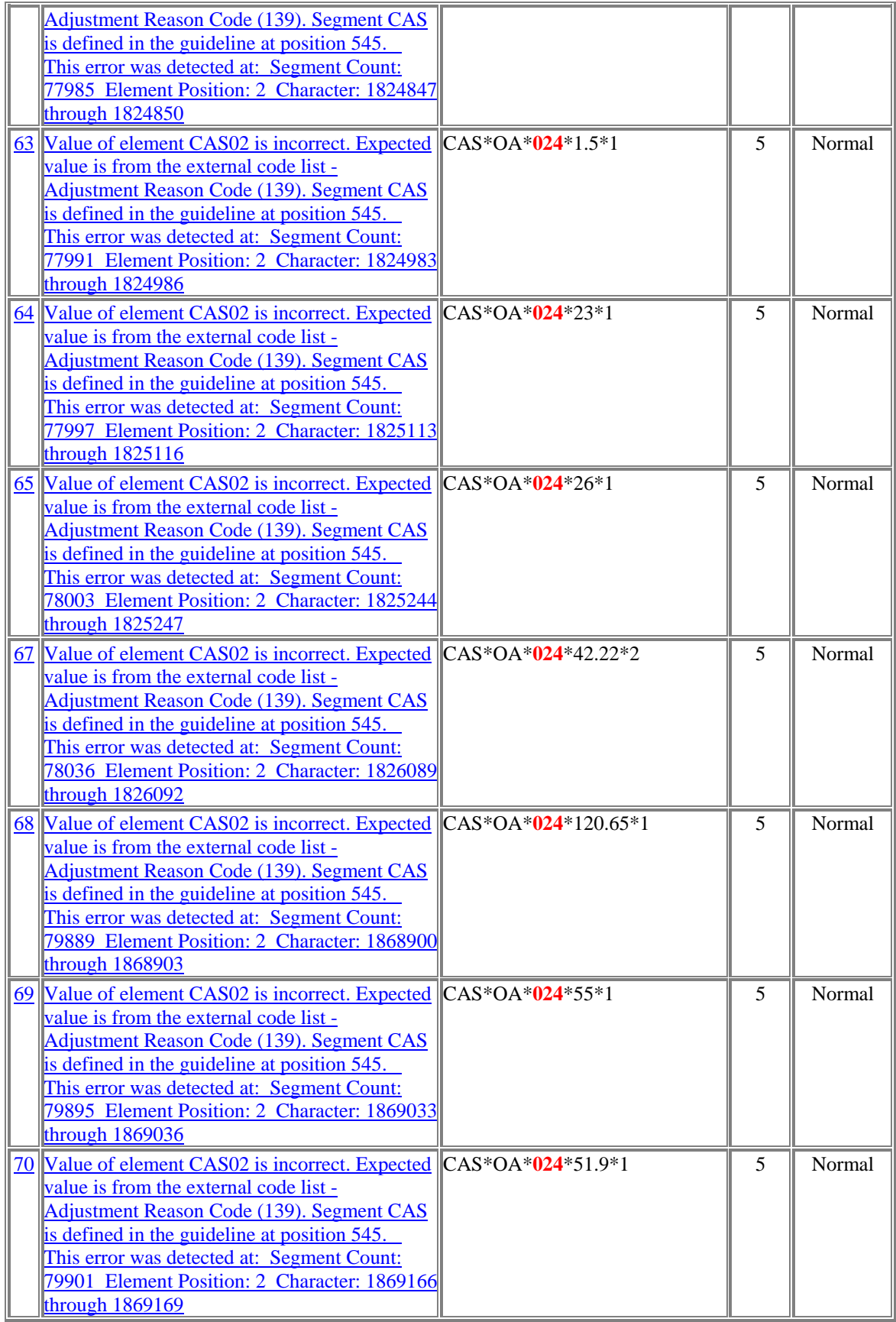

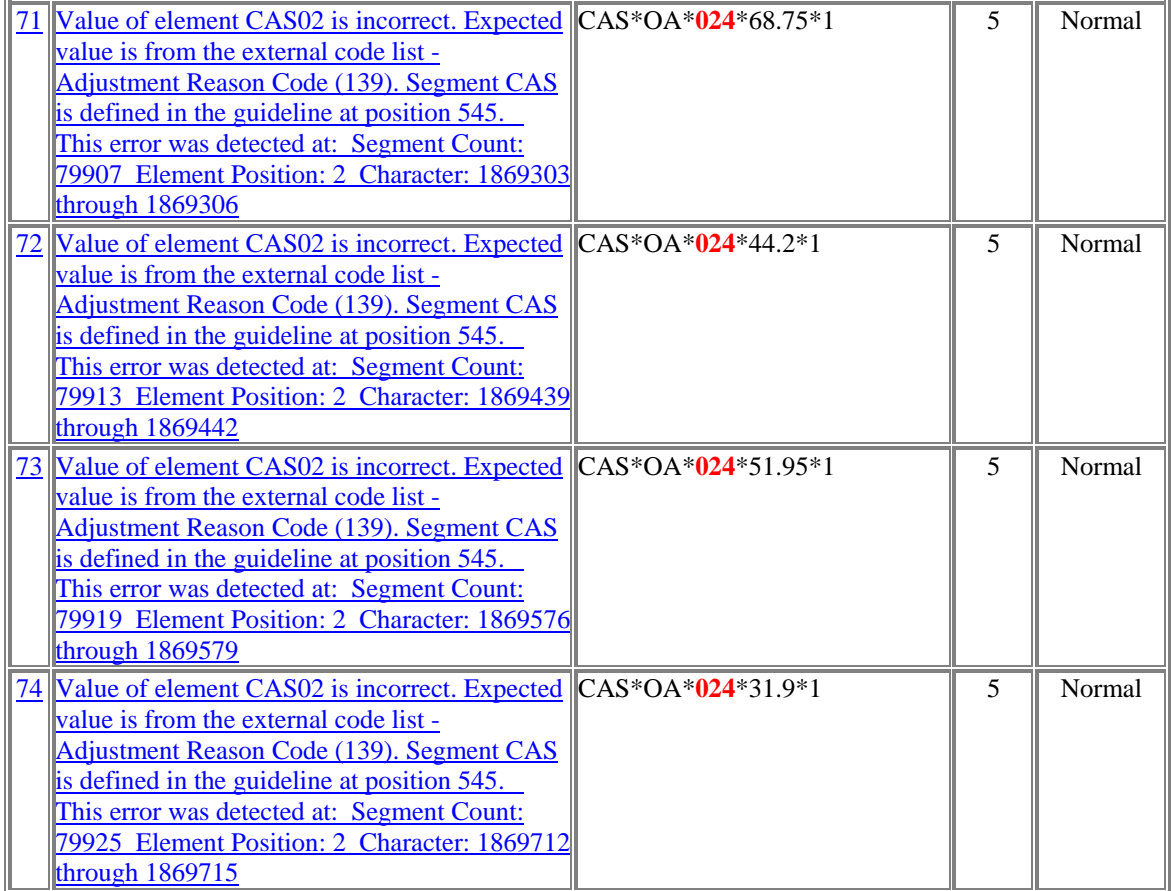